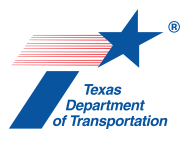

## Instructions for Completing the Excel Project Information Sheet (use tab function to move about the page)

Ī

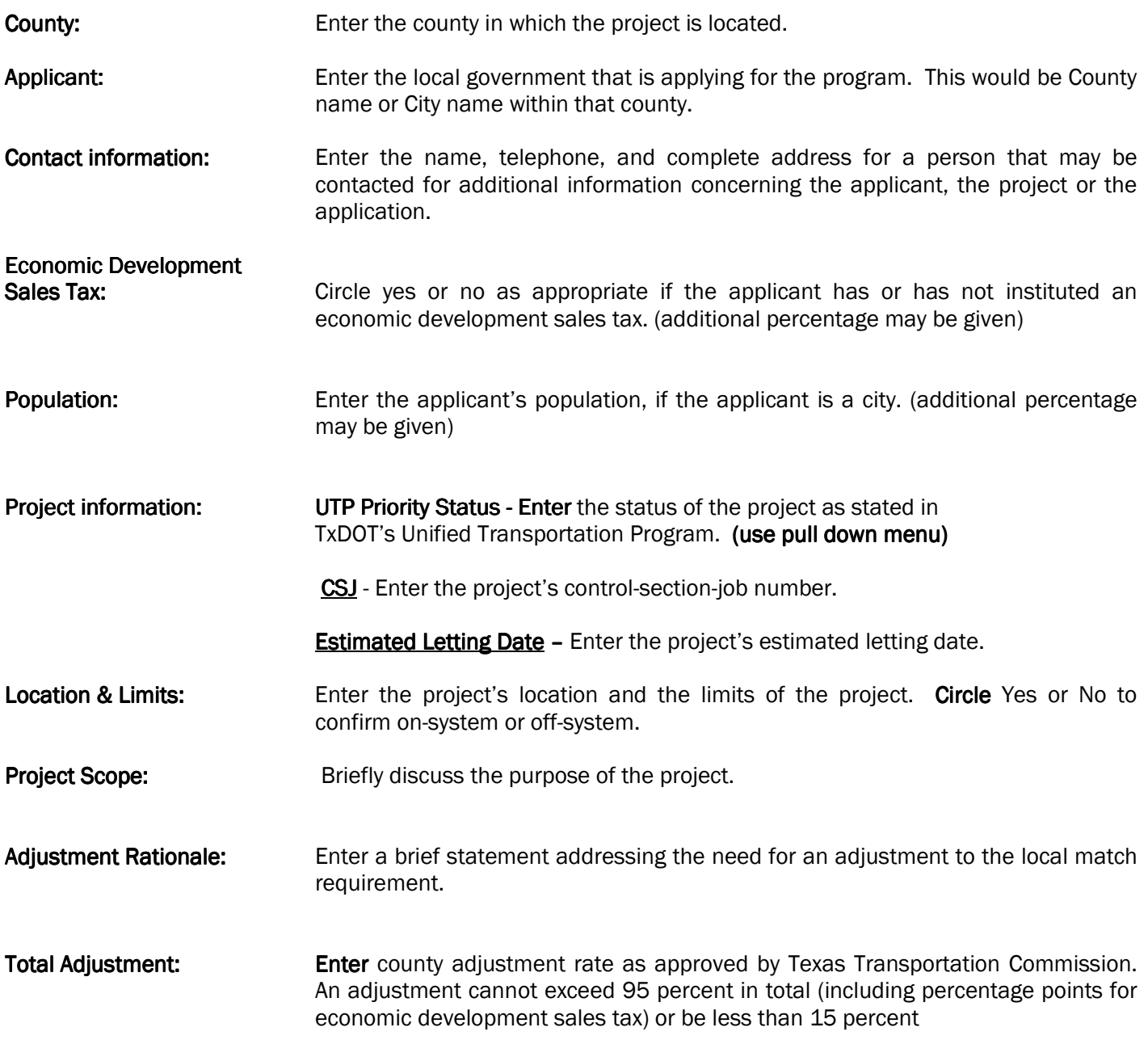

## Anticipated Project Cost Breakdown

1. Project Component - Enter the project component(s) for which an adjustment to the local match requirement is requested. The four common components are preliminary engineering; construction and construction engineering costs; right of way; and eligible utilities. (use pull down menu)

## Anticipated Project Cost Breakdown Continued

2. Est. Total Cost - Enter the estimated total costs for each of the listed project components.

Ī

- 3. Local Participation Enter the required local match ratio for each of the listed project components. (use pull down menu)
- 4. Est. Required Local Match This field will automatically calculate required local match.
- 5. Local Participation After Adjustment This field will automatically calculate required local match after adjustment. (make sure adjustment rate field is populated)

Approved By: Signature of the District Engineer is required for approval.

Date: Date of when approved